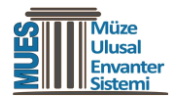

# **MUES Ulusal Envanter Sistemi Bilgi Güvenliği ve Sistem Kullanım Koşulları**

Bu doküman MUES Projesi kapsamında geliştirilen MUES Laboratuvar ve diğer MUES modüllerinin kullanımı ve bilgi güvenliği açısından düzenlenmiş olup hem taahhütname hem de bilgilendirme dokümanı mahiyetindedir.

#### **Tanımlar**

Sözleşmede

*Yazılım;* MUES Laboratuvar ve bu modüle entegre geliştirilecek diğer MUES modüllerini,

*Kullanıcı;* MUES Laboratuvar Modülü ve diğer MUES Modüllerine idare tarafından uygun görülen sisteme girişte rol tanımı şeklinde adlandırılan (Laboratuvar Uzmanı, Sistem Birim Yöneticisi vb. gibi) yetkiler dahilinde e-devlet kapısı üzerinden şifresi ile erişim sağlayan Bakanlık personeli ya da araştırmacıyı,

*Kurum;* Kültür ve Turizm Bakanlığının tüm merkez, taşra, merkeze bağlı taşra ve bağlı birim teşkilatları,

*İdare;* Kültür ve Turizm Bakanlığı adına Kültür Varlıkları ve Müzeler Genel Müdürlüğü'nü ifade eder.

#### **Kullanıcı Sorumluluğu**

Sisteme tanımlanacak bilgilerin doğru olup olmadığı ile içeriği ve niteliğinin sorumluluğu veri girişi yapan kişiye aittir.

Kullanıcı sisteme girildiği andan itibaren sistemdeki tüm kullanıcı hamleleri yazılım tarafından kayıt altına alınmakta olup gelecekte ortaya çıkabilecek adli ve idari inceleme veya takibat durumlarında bu kayıtlar idarenin onayı ile adli ve idari kovuşturma, soruşturma vb. hukuki nitelik taşıyan amaçlar için kullanılabilir.

### **Kopyalama Kısıtlaması**

Bu Yazılım ve dokümantasyon, Türkiye Cumhuriyeti 5846 Sayılı Fikir ve Sanat Eserleri Kanunu, Türk Ceza Kanunu, Markalar Kanunu, Markaların Korunması Hakkında K.H.K. Türk Ticaret Kanunu ve muhtelif Vergi Kanunu hükümleri ve uluslararası sözleşme hükümleriyle korunmaktadır. Yazılımın kısmen veya tamamen izinsiz bir şekilde kopyalanması kesinlikle yasaktır. Kullanıcılar Kültür ve Turizm Bakanlığının önceden alınmış yazılı izni olmaksızın, başka bir şekilde Yazılım veya dokümantasyonun herhangi bir kısmını kopyalayamaz, değiştiremez, adapte, entegre edemez, başka bir dile çeviremez ya da Yazılım veya dokümantasyonu esas alarak türetici çalışmalar oluşturamaz. Kullanım yetkisi ile sınırlanan kullanım hakkı dışında kalan hukuka aykırı kopya eylemi ve işlemler cezai yaptırıma sahiptir.

### **Kullanım Kısıtlamaları**

Kullanıcı yazılımda farklı yetkilerle belirlenen kullanım hakkının; herhangi bir şekilde derlemeyi açma, kaynak koda dönüştürme, modifiye etme, ters mühendislik uygulaması yapma veya yazılımın kaynak kodu, altında yatan fikirleri, kullanıcı arayüzü tekniklerini veya algoritmaları yeniden oluşturma, belirleme veya keşfetme veya bunlardan herhangi birini ifşa etme; üçüncü tarafların menfaati için Yazılımı sağlama, kullanıcı bilgilerini ödünç verme, kullanıcının yetkilendirildiği alan dışında bilgi ve belge sağlama veya hizmet bürosu amacıyla kullanma veya başka bir şekilde yetki sahibi olmayan kişilerin kullanımını sağlama; değiştirme, başka bir yazılıma dahil etme veya Yazılımın herhangi bir kısmının türetici çalışmalarını oluşturmaya izin vermediğini kabul etmektedir.

Kullanıcının kuralları ihlali durumunda kullanım hakkını kısıtlama yetkisi İdareye/Kuruma aittir.

#### **Kullanım Hakkı**

Yazılımı kullanım hakkı idari yetki ile sınırlandırılmıştır. İdari yetkideki değişikliğe bağlı olarak yazılımda belirlenen uygun statüye geçilmesi Sistem Merkez ve Sistem Birim kullanıcılarının sorumluluğunda olmakla birlikte idari yetki ve idari pozisyondaki değişiklikler neticesinde yetkili olduğu alandaki bilgileri görme yetkisi ortadan kalkan kullanıcının sistemi kullanmaması gerekmektedir. Bu tür kullanımların tespit edilmesi halinde hem kullanıcı hem de bu kullanıcının bulunduğu laboratuvar görevli olup yetkisinin kaldırılmasından sorumlu sistem birim yöneticisi idareci ve yardımcıları ile sistem merkez yöneticisi adli ve idari olarak müteselsilen sorumludur. Laboratuvar müdürü, Laboratuvar Müdür Yardımcısı, Sistem Birim Yöneticisinin görev yeri ve idari yetki değişikliklerinde ise sistem üzerinde gerekli değişikliğin yapılması sorumluluğu Sistem Birim Yöneticisi, Laboratuvar Müdür Yardımcısı, Laboratuvar Müdürü, Sistem Merkez Yöneticisi, Laboratuvarların bağlı olduğu Birim ve Daire Başkanlığına ait olup adli ve idari olarak müteselsilen sorumludur.

## **Diğer Hükümler**

- MUES Projesi kapsamında geliştirilen yazılım ve oluşturulan veri ve her türlü bilginin ve tüm kaynakların sahibi idaredir. Kullanıcı bu kaynakları, bilgileri, yazılım ve verileri sadece idare hizmetleri için kullanabilir. Kullanıcı, yetkisi olmayan kişilere yazılımda yer alan bilgilerle alakalı hiçbir şekilde bilgi vermemek ve bilgi talebi konusunda ısrarcı olunması hâlinde durumu görev yaptığı Laboratuvar Müdürü**n**e ya da MUES Proje Yönetimine raporlamakla sorumludur,

- Kullanıcı, idare tarafından izin verilmesi ve görevin gerektirdiği durumlar hariç olmak üzere görevi nedeniyle elde ettiği bilgi veya araçları, Kültür ve Turizm Bakanlığı ve bağlı birimlerinde çalıştığı süre boyunca ve sonrasında, kişisel çıkarları için ya da üçüncü şahıslar, kurum ve kuruluşlar yararına kullanamaz,

- Kullanıcı göreviyle ilgili olsun veya olmasın MUES Proje süreçleri ve yazılım üzerinde yürüttüğü çalışmalar kapsamında Kültür ve Turizm Bakanlığı ve bağlı birimlerinden edindiği gizlilik arz eden her türlü bilgiyi sır olarak saklayacağını, herhangi bir amaçla üçüncü kişilere aktarmayacağını taahhüt eder,

- Kullanıcı gizlilik içeren bilgiler ile kişisel verileri, e-devlet kapsamında protokol yapılarak bilgi paylaşımı yapılan veya kanunen yetkili sayılan merciler dışında hiçbir kişi, kurum ya da kuruluş ile paylaşmayacağını, hiçbir alan ve mecrada (basılı ya da dijital ortamlar ve sosyal medya) yayınlamayacağını taahhüt eder,

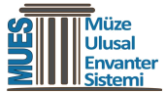

- Hukuki süreçlere kaynak teşkil etmesi ve sistemlerin güvenli bir şekilde işletilmesi amacıyla, Kültür ve Turizm Bakanlığınca uygun görülen sistemlerin, uygulamaların, kullanıcı işlemlerinin ve bilgi sistem ağındaki veri akışının iz kayıtlarının çeşitli iz toplama yöntemleri kullanılarak toplanabileceğini kabul eder,

- Kullanıcı çocukların cinsel istismarı, müstehcenlik, şiddet ve intihara yönlendirme, uyuşturucu ve uyarıcı madde kullanımını özendirme, kin ve nefret söylemleri, devlet büyüklerine hakaret etme ve idareyi/kurumu küçük düşürücü ve kamuoyunu yanıltmaya yönelik yorumlar ile özel hayata ilişkin suç oluşturabilecek nitelikteki bilgi ve işlemlerin, sistemin sunduğu iletişim olanakları ve/veya sisteme veri aktarılması için geliştirilen alanlara eklenmesi durumunda cezai ve hukuki sorumluluk tamamı ile kullanıcıya aittir,

- Kullanıcı MUES Projesi kapsamında geliştirilen yazılımları kullanarak gerçekleştirdiği her türlü çalışma ve etkinlik ile sisteme aktardığı her türlü kaynağın fotoğraf, video, belge, doküman, veri, yazı, yazılım vb. gibi) içeriğinden sorumludur,

- Kullanıcı MUES Projesi kapsamında elektronik ortamda kullanımına sunulan iş ve işlemlerde kullandığı yazılım üzerinde Kurum bilgisi dışında hiçbir değişiklik yapamaz,

- Kullanıcının bilgisayarına İdare/Kurum tarafından yüklenmiş/uygun görülen işletim sistemi ve uygulama yazılımları dışında herhangi bir işletim sistemi veya lisanssız yazılımın veri hırsızlığı riski taşıyabileceği göz önünde bulundurarak, kullanıcının görev yapmakta olduğu birim ya da Kurum tarafından yüklenmemiş ya da uygun görülmemiş yazılımlardan doğacak her türlü adli, idari, hukuki ve cezai sorumluluk kullanıcıya aittir,

- Kullanıcı, yazılıma e-Devlet üzerinden kendi "Türkiye Cumhuriyeti Kimlik Numarası" ve "şifresi" ile oturum açacak, çalışması bitince, oturumu kapatarak yazılıma başkalarının erişimine fırsat vermeyecek, bilgisayarının başından kısa süreli ayrılması durumunda dahi oturumunu kapatacaktır,

- Kullanıcı, yazılıma e-Devlet şifresi ile erişim sağladığı hususunu özellikle göz önünde bulundurmalı, ayrıca bu şifre ile e-Devlet üzerinden yürütülen diğer hizmetlere yönelik işlemler yapılması da mümkün olduğundan mağduriyet yaşamaması için şifresinin korunmasına azami özen gösterecektir,

- Yazılımda yapılan işlemlerin sorumluluğu açılan kullanıcı adına aittir. Kullanıcılar kendilerine tanımlanan yetkilerinden sorumlu olup bu yetkilerin kötüye kullanımına mahal verecek hareketlerde bulunmamalıdır,

- Kurum değişikliği yapan ya da görev değişikliği yapan kullanıcı ayrıldığı birime ait yetkilerin silinme işlemlerinin gerçekleştirilmesini talep edeceğini taahhüt eder,

- Kullanıcının sisteme erişiminde ilk yetkilendirme sorumluluğu bu belgeyi onaylayan (taşra teşkilatında) laboratuvar müdürüne; (merkez teşkilatında) Laboratuvarlardan sorumlu daire başkanına aittir.

- Kullanıcı sistemdeki tüm faaliyetlerine ilişkin Kültür ve Turizm Bakanlığına karşı sorumlu ve yükümlüdür.

**Kullanıcı olarak MUES Projesi kapsamında geliştirilen MUES Laboratuvar ve diğer modülleri kullanmam sırasında kasten veya ihmal suretiyle bu taahhütlerimi yerine getirmemem/ihlal etmem hâlinde Kültür ve Turizm Bakanlığı açısından oluşacak mali, cezai ve hukuki tüm sorumlulukların bana ait olduğunu beyan ve kabul ederim.**

**MUES Ulusal Envanter Sistemi Bilgi Güvenliği ve Sistem Kullanım Koşulları ile ilgili 3 sayfadan oluşan iş bu dokümanı Okudum, Anladım ve**

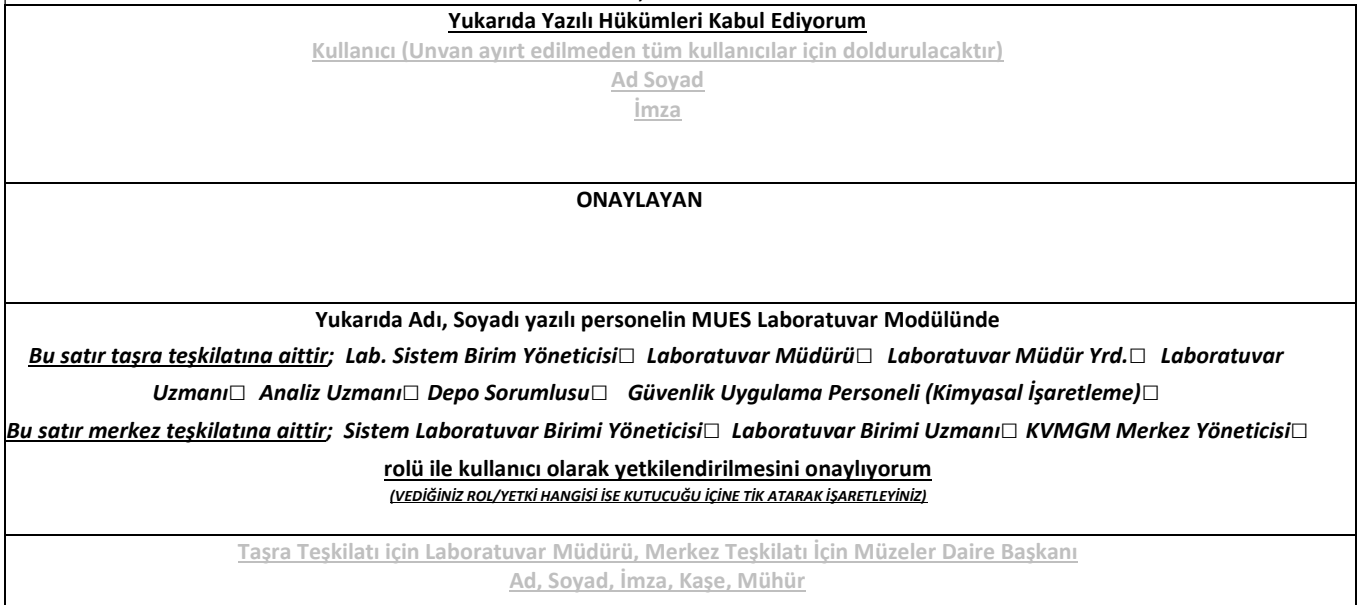

**DİKKAT… Bu açıklamaya uyunuz:** İki sayfadan oluşan bu taahhütnameyi sırası ile;

1-Bir örneğini biriminiz arşivinde tutunuz,

2-Islak imzalı ve mühürlü orijinal nüshasını tarayarak MUES Laboratuvar Modülünde ilgili personeli tanımladığınız ekrana yükleyiniz, ayrıca mueslabdestek@ktb.gov.tr adresine eposta olarak iletiniz.

3-Islak imzalı ve mühürlü orijinal nüshasını üst yazı ile (üst yazının konu kısmına "MUES Lab Taahhüt" yazarak) Kültür Varlıkları ve Müzeler Genel Müdürlüğü, Proje Koordinatörlüğü'ne iletiniz.

4-Bu işlemin ardından kullanıcının uygun görülen rolle sistemde yetkilendirilmesini sağlayınız.